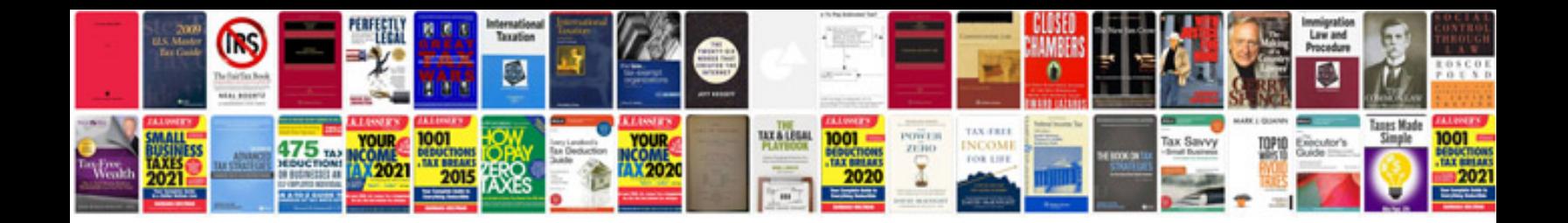

**Shareholder agreement sample document**

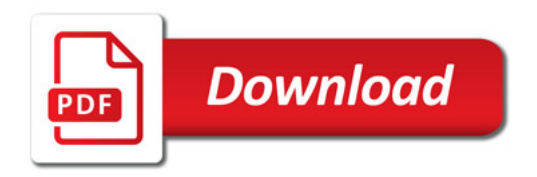

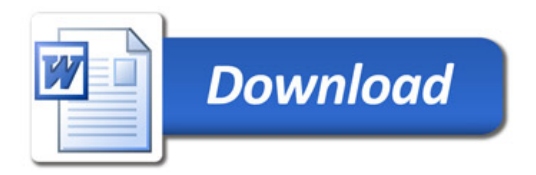